#### Let the Judging Begin!

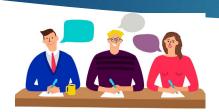

- When judging begins, committee members will receive emailed notification containing the log-in URL. If no email received by 20 March, please email <a href="mailto:awards@spe.org">awards@spe.org</a>.
- Use your SPE credentials to log-in.
- First round deadline will be 2-3 weeks from the date judging goes live. Email will contain the deadline.

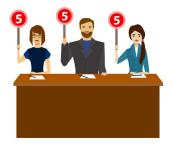

# Navigating the Judging Platform

|                          |                                           | A LV    |   |
|--------------------------|-------------------------------------------|---------|---|
| HOME MY ACCOUNT          |                                           |         |   |
| Welcome Cynthia Thompson |                                           | Search: |   |
| ⊕ Home                   | Program Name                              | Action  |   |
| Change Program           | All Programs                              |         |   |
| My Applications          | 2022 Technical Awards                     | Coloct  |   |
| All (7)                  |                                           | Select  |   |
| Pending Letter of        | 2022 Faculty Award                        | Select  |   |
| Recommendation (2)       | 2022 DeGolyer Distinguished Service Medal | Select  |   |
| Incomplete (5)           | 2022 John Franklin Carll Award            | Select  |   |
| Complete (2)             | 5: 400 (                                  |         |   |
| My Judging Assignments   | Display 100 (recommended) ✓ records       |         | 1 |
| My Profile               | Showing 1 to 5 of 5 entries               |         |   |
| Admin Panel              | > Soloct 'My Judging                      |         |   |
| (I) Log Out              | Select 'My Judging<br>Assignments'        |         |   |

## Navigating the Judging Platform

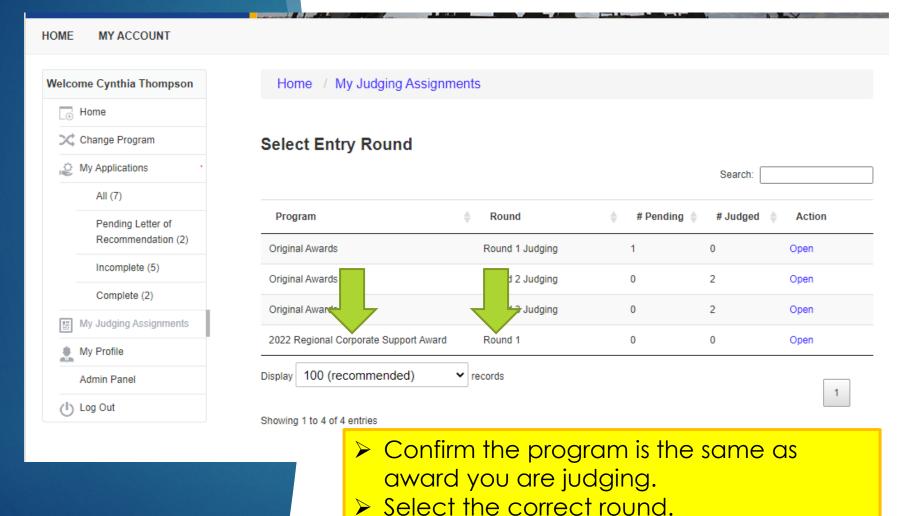

### Navigating the Judging Platform

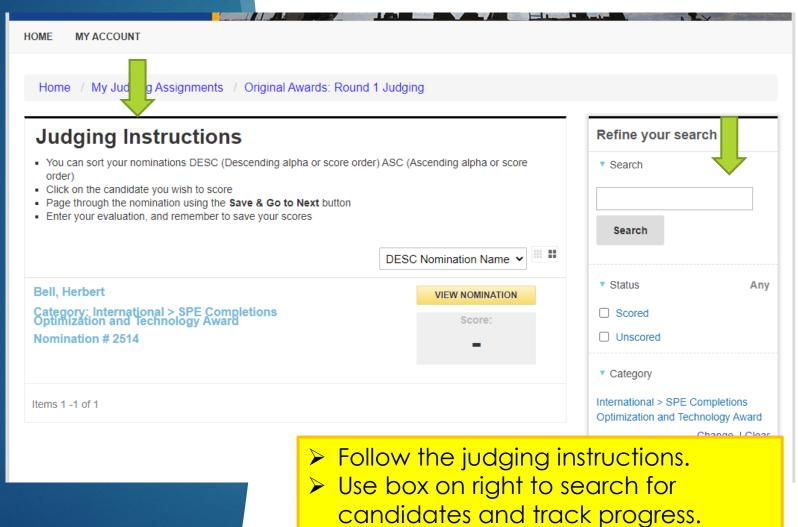

#### **Navigating** the Judging **Platform**

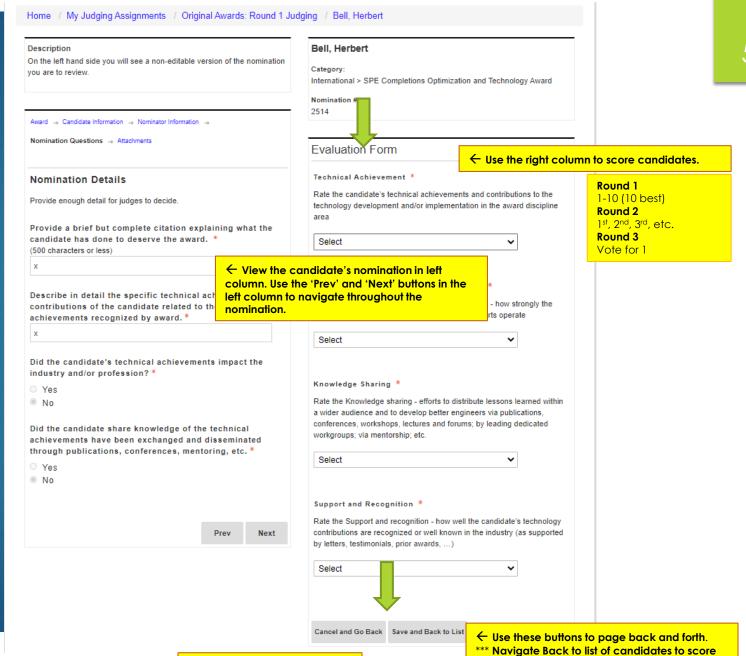

next candidate. \*\*\*

**REMEMBER TO SAVE!**